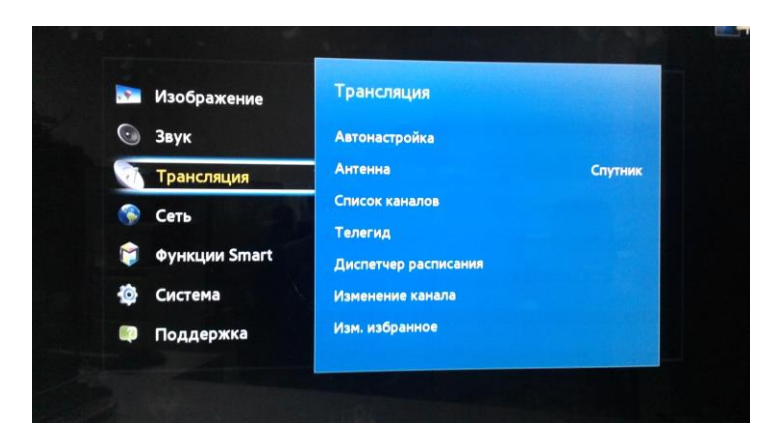

**1. Выбираем строку "Трансляция" и нажимаем ОК**

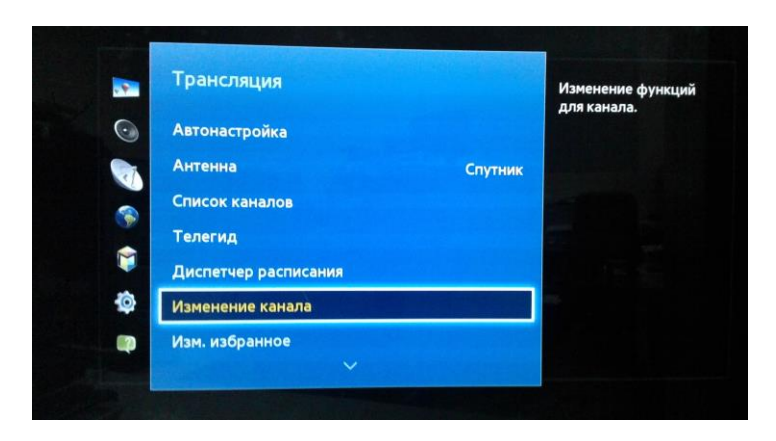

**2. В окне "Трансляция" выбираем строку "Изменение канала" и нажимаем ОК**

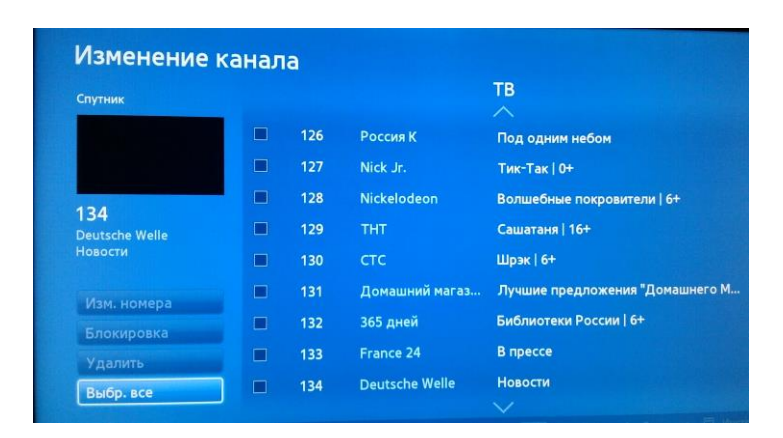

**3. В левом нижнем углу, выбираем кнопку "Выбр. Все" и нажимаем ОК в квадратиках, возле каналов должны появиться галочки**

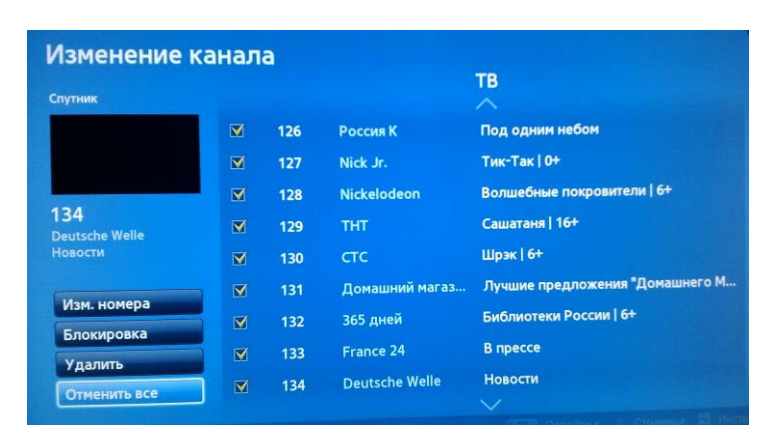

## **4. Выбрать "Удалить" и нажать ОК**

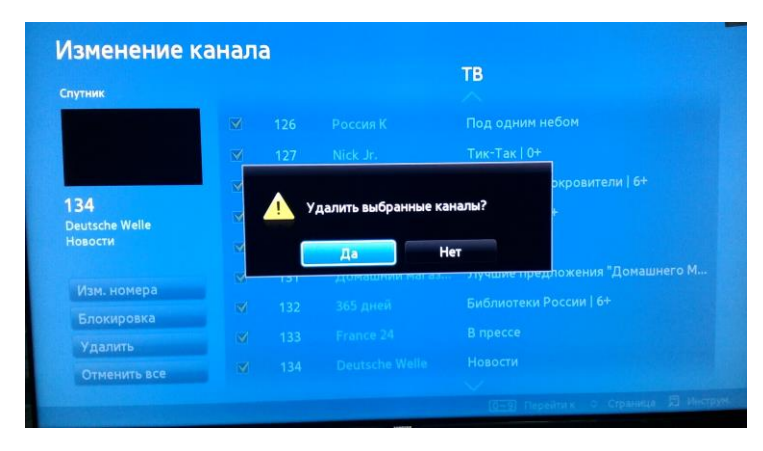

**5. Подтвердить удаление , выбрав "Да" и нажав ОК**

**Настройка телевизоров SAMSUNG с ТВ-модулем SMIT на каналы НТВ-ПЛЮС (регион Восток)\*** 

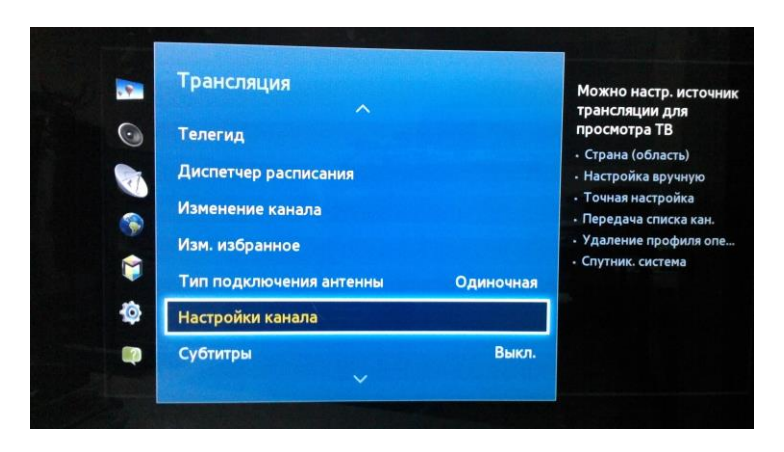

**6. Зайти в меню, выбрать "Трансляции" и строку "Настройки канала"**

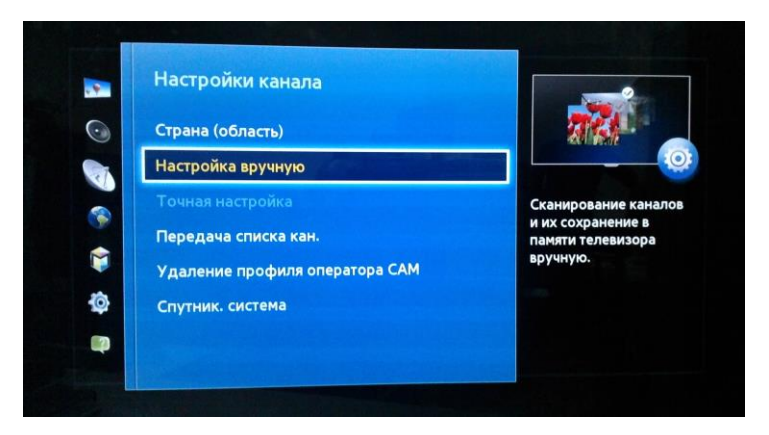

**7. Выбрать в окне "Настройки канала", строку "Настройка вручную"и нажать ОК**

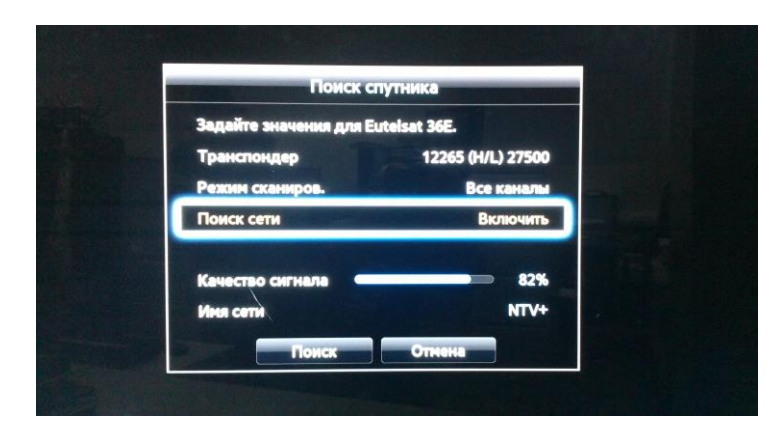

**8. В строке "Транспондер" выбрать любой транспондер НТВ-ПЛЮС Восток. Например, 12475 (V/R) 27500** *С параметрами других транспондеров НТВ-ПЛЮС Восток можно ознакомиться на сайте в разделе "Абонентам" - "Настройка каналов"* **Режим сканирования - "Все каналы" Поиск сети - " Включить" После того, как появится Имя Сети - NTV+, выбрать "Поиск" и нажать ОК**

1. Выбрать строку **Меню CI**

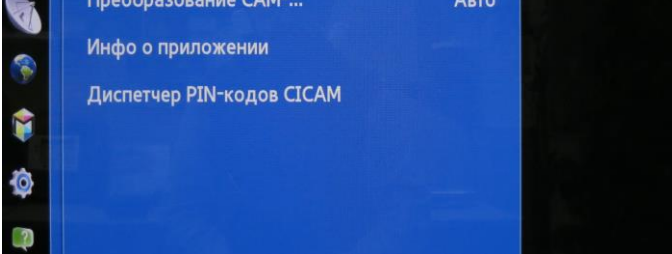

**Внимание! Если Вы используете ТВ-модуль SMIT CI+1.3, Ваш телевизор поддерживает интерфейс CI+1.3, и каналы НТВ-ПЛЮС настроились корректно, то для дальнейшего автоматического обновления списка каналов НТВ-ПЛЮС рекомендуем активировать функцию ПРОФИЛЬ ОПЕРАТОРА через меню ТВмодуля.**

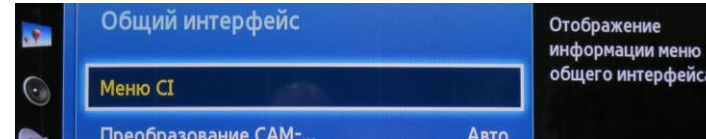

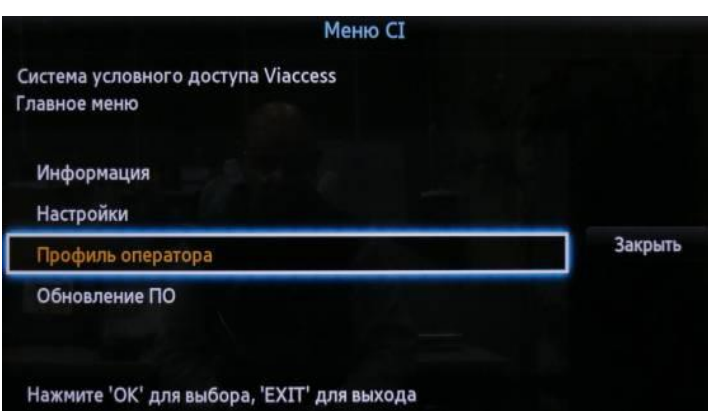

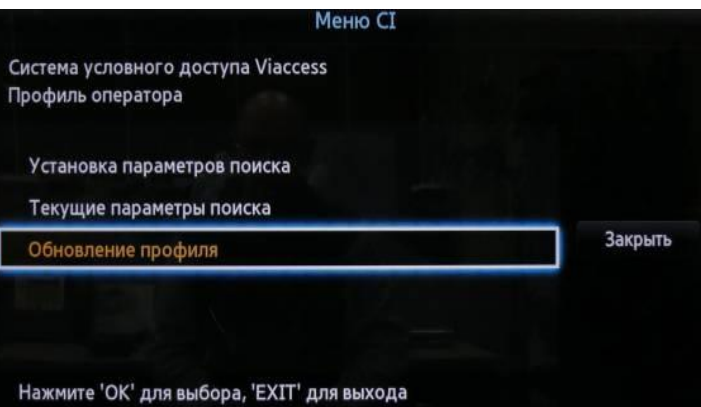

Меню CI

Система условного доступа Viaccess<br>Обновление профиля

Обновлять каждые 15 дней Обновлять каждые 30 дней

Обновлять каждые 45 дней Обновлять автоматически <--

Нажмите 'ОК' для выбора, 'EXIT' для выхода

Не обновлять

2. Выбрать строку **Профиль оператора**

3. Выбрать строку **Обновление профиля**

4. В отрывшемя окне из списка выбрать строку **Обновлять автоматически** и нажать **ОК**

После этого, выключить и снова включить ТВ. Каналы должны будут настроиться автоматически с нумерацией, соответствующей BAT таблице.

**Если в результате указанных действий появляется сообщение о несовместимости, то активация функции ПРОФИЛЬ ОПЕРАТОРА на Вашем телевизоре невозможна.** 

Закрыть

*\* Разделы меню, в зависимости от программного обеспечения телевизора, могут иметь отличия от представленных в инструкции*